## **Execute Condition**

Every action in FinalBuilder has an Execute Condition property:

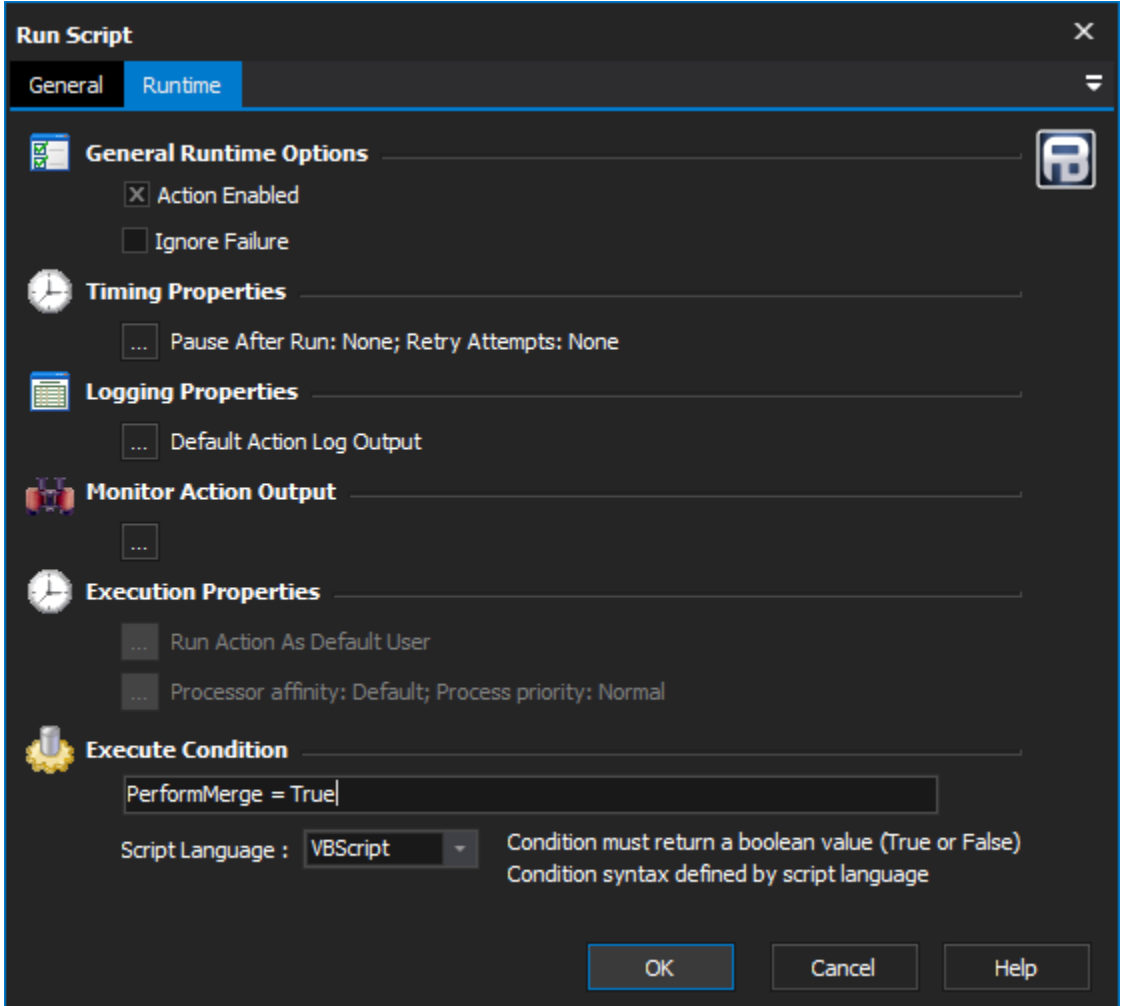

The Execute Condition field is evaluated before running the action. If the condition evaluates to True (or is empty) then the action will execute, otherwise the action will be skipped.

## FinalBuilder Variables

Execute conditions are specified in a scripting language, so %'s are not used when referring to [FinalBuilder variables.](https://wiki.finalbuilder.com/display/FB8/Variables+Overview) For example, if you have a FB variable "**PerformMerge**" then you can simply specify **PerformMerge** and not **%PerformMerge%**. In the example above, previous actions should have set the **PerformMerge** variable to either True or False.

Here is another example of how to use the Execute Condition property:

## **VBScript** PerformMerge = BuildType == "Full"; **Javascript**

```
PerformMerge = BuildType == "Full";
```
## **Powershell**

\$FBVariables.SetVariables(\$FBVariables.GetVariable("BuildType") -eq "Full")